## Package 'rmBayes'

September 14, 2022

<span id="page-0-0"></span>Type Package

Title Performing Bayesian Inference for Repeated-Measures Designs

Version 0.1.15

Date 2022-09-12

Description A Bayesian credible interval is interpreted with respect to posterior probability, and this interpretation is far more intuitive than that of a frequentist confidence interval. However, standard highest-density intervals can be wide due to betweensubjects variability and tends

to hide within-subjects effects, rendering its relationship with the Bayes factor less clear in within-subjects (repeated-measures) designs.

This urgent issue can be addressed by using within-subjects intervals in within-subjects designs, which integrate four methods including the Loftus-Masson (1994) [<doi:10.3758/BF03210951>](https://doi.org/10.3758/BF03210951), the Rouder-Morey-Speckman-Province (2012) [<doi:10.1016/j.jmp.2012.08.001>](https://doi.org/10.1016/j.jmp.2012.08.001), the Nathoo-Kilshaw-Masson (2018) [<doi:10.1016/j.jmp.2018.07.005>](https://doi.org/10.1016/j.jmp.2018.07.005),

and the Heck (2019) [<doi:10.31234/osf.io/whp8t>](https://doi.org/10.31234/osf.io/whp8t) interval estimates.

License GPL  $(>= 3)$ 

Encoding UTF-8

LazyData true

RoxygenNote 7.2.1

Biarch true

**Depends**  $R (= 3.5.0)$ 

**Imports** methods,  $\text{Rcpp} (> = 0.12.0)$ ,  $\text{RcppParallel}$ ,  $\text{rstan}(>= 2.18.1)$ , rstantools  $(>= 2.1.1)$ , stats

**LinkingTo** BH ( $>= 1.66.0$ ), Rcpp ( $>= 0.12.0$ ), RcppEigen ( $>= 0.3.3.3.0$ ), RcppParallel, rstan  $(>= 2.18.1)$ , StanHeaders  $(>= 2.18.0)$ 

SystemRequirements GNU make

URL <https://github.com/zhengxiaoUVic/rmBayes>

BugReports <https://github.com/zhengxiaoUVic/rmBayes/issues>

Suggests knitr, testthat, rmarkdown, covr

Config/testthat/edition 3

#### <span id="page-1-0"></span>NeedsCompilation yes

```
Author Zhengxiao Wei [aut, cre] (<https://orcid.org/0000-0003-1866-2320>),
     Farouk S. Nathoo [aut] (<https://orcid.org/0000-0002-2569-3507>),
     Michael E.J. Masson [aut] (<https://orcid.org/0000-0002-5430-6078>)
```
Maintainer Zhengxiao Wei <zhengxiao@uvic.ca>

Repository CRAN

Date/Publication 2022-09-14 08:40:02 UTC

### R topics documented:

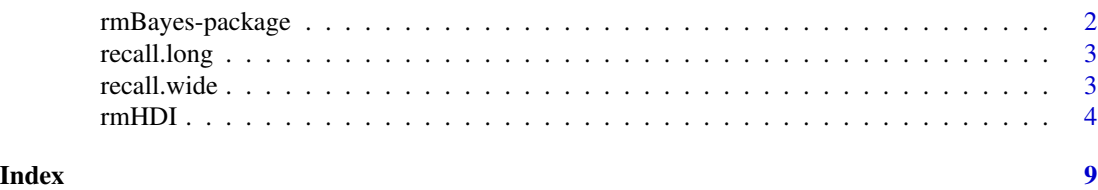

rmBayes-package *The 'rmBayes' package.*

#### Description

Performing Bayesian Inference for Repeated-Measures Designs

A Bayesian credible interval is interpreted with respect to posterior probability, and this interpretation is far more intuitive than that of a frequentist confidence interval. However, standard highestdensity intervals can be wide due to between-subjects variability and tends to hide within-subjects effects, rendering its relationship with the Bayes factor less clear in within-subjects (repeatedmeasures) designs. This urgent issue can be addressed by using within-subjects intervals in withinsubjects designs.

#### References

Heck, D. W. (2019). Accounting for estimation uncertainty and shrinkage in Bayesian withinsubject intervals: A comment on Nathoo, Kilshaw, and Masson (2018). Journal of Mathematical Psychology, 88, 27–31.

Loftus, G. R., & Masson, M. E. J. (1994). Using confidence intervals in within-subject designs. Psychonomic Bulletin & Review, 1, 476–490.

Nathoo, F. S., Kilshaw, R. E., & Masson, M. E. J. (2018). A better (Bayesian) interval estimate for within-subject designs. Journal of Mathematical Psychology, 86, 1–9.

Rouder, J. N., Morey, R. D., Speckman, P. L., & Province, J. M. (2012). Default Bayes factors for ANOVA designs. Journal of Mathematical Psychology, 56, 356–374.

Stan Development Team (2020). RStan: the R interface to Stan. R package version 2.21.2. https://mc-stan.org

<span id="page-2-0"></span>

#### Description

A data frame that is in the long format. A hypothetical experiment is designed to measure effects of study time in a free-recall paradigm. In this hypothetical experiment, to-be-recalled 20-word lists are presented at a rate of 1, 2, or 5 sec per word. Of interest is the relation between study time and number of recalled list words. Suppose that the experiment is run as a within-subjects (repeatedmeasures) design, including a total of 10 subjects, each of whom participated in all three study-time conditions.

#### Usage

recall.long

#### Format

A data frame with 30 rows and 3 variables:

Subject The factor containing 10 levels of subjects, "s1" to "s10".

- Level The factor containing three levels of the experimental manipulation, "Level1", "Level2", and "Level3".
- Response The number of words recalled out of 20 for each of 10 subjects in each of three conditions.

#### References

Loftus, G. R., & Masson, M. E. J. (1994). Using confidence intervals in within-subject designs. Psychonomic Bulletin & Review, 1, 476–490.

recall.wide *The Repeated-Measures Data: Wide Data Format*

#### Description

A data frame that is in the wide format. A hypothetical experiment is designed to measure effects of study time in a free-recall paradigm. In this hypothetical experiment, to-be-recalled 20-word lists are presented at a rate of 1, 2, or 5 sec per word. Of interest is the relation between study time and number of recalled list words. Suppose that the experiment is run as a within-subjects (repeatedmeasures) design, including a total of 10 subjects, each of whom participated in all three study-time conditions.

#### Usage

recall.wide

#### <span id="page-3-0"></span>Format

A data frame with 10 rows (each row corresponds to a subject) and 3 variables:

- Level1 The number of words recalled under the first level of the experimental manipulation 1 second exposure duration per word.
- Level2 The number of words recalled under the second level of the experimental manipulation 2 seconds exposure duration per word.
- Level3 The number of words recalled under the third level of the experimental manipulation 5 seconds exposure duration per word.

#### **References**

Loftus, G. R., & Masson, M. E. J. (1994). Using confidence intervals in within-subject designs. Psychonomic Bulletin & Review, 1, 476–490.

rmHDI *Bayesian Interval Estimation for Repeated-Measures Designs*

#### Description

For both the homoscedastic and heteroscedastic cases in one-way within-subjects (repeated-measures) designs, this function provides multiple methods to construct the credible intervals for condition means, with each method based on different sets of priors. The emphasis is on the calculation of intervals that remove the between-subjects variability that is a nuisance in within-subjects designs, as proposed in Loftus and Masson (1994), the Bayesian analog proposed in Nathoo, Kilshaw, and Masson (2018), and the adaptation presented in Heck (2019).

#### Usage

```
rmHDI(
  data = NULL,whichSubject = "Subject",
  whichLevel = "Level",
  whichResponse = "Response",
  data.wide = NULL,
  \text{cred} = 0.95,warmup = 200,
  iter = 2000,
  chains = 4,
 method = 1,
  var.equals = TRUE,design = c("within", "between"),
  treat = c("random", "fixed"),
  ht = ifelse(match.arg(treat) == "fixed", 0.5, 1),
  hb = 1,seed = sample.int(.Machine$integer.max, 1),
```
#### rmHDI 5

```
diagnostics = FALSE,
  permuted = TRUE,
  ...
\mathcal{L}
```
### Arguments

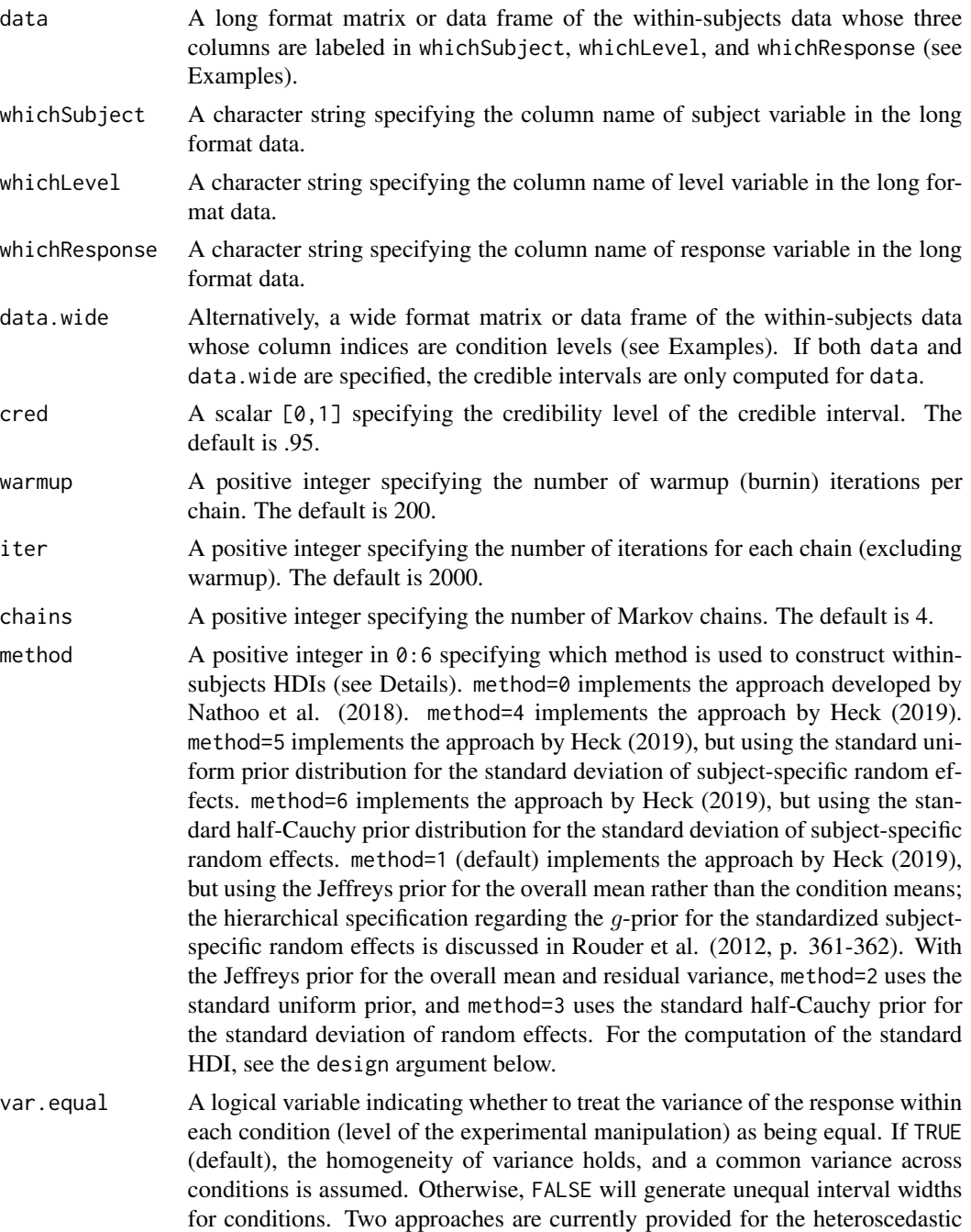

<span id="page-5-0"></span>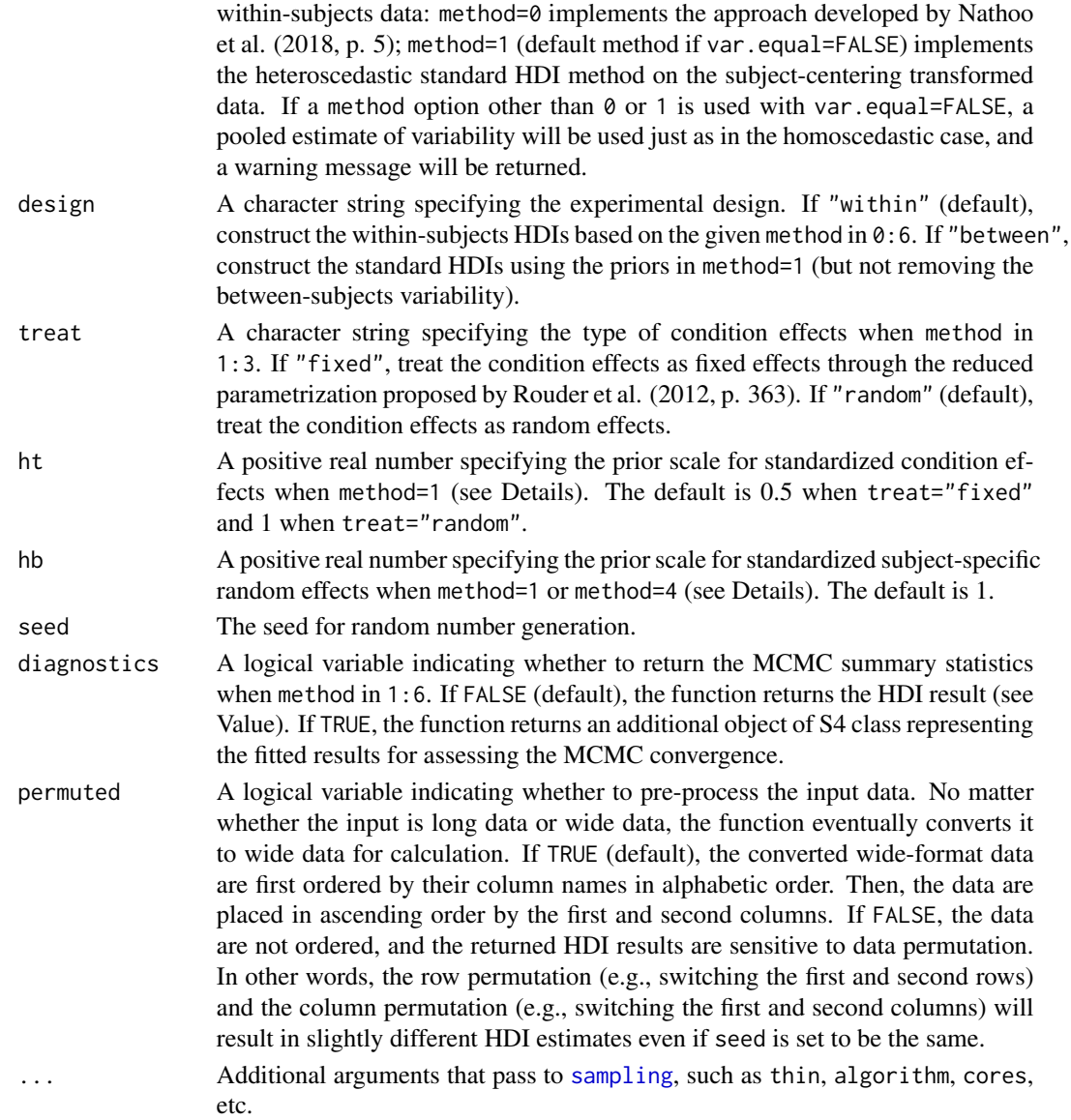

#### Details

We consider three credible intervals: (1) the within-subjects Bayesian interval developed by Nathoo et al. (2018), whose derivation conditions on estimated random effects, (2) a modification of (1) based on a proposal by Heck (2019) to allow for shrinkage and account for estimation uncertainty, and (3) an alternative to option (2) based on the default priors used in Rouder, Morey, Speckman, and Province (2012). Markov chain Monte Carlo sampling is also used to obtain the standard highest-density interval (HDI) for each condition mean in a one-way between-subjects design.

When the homogeneity of variance holds, a linear mixed-effects model  $M_1$  for the mean response in a one-way within-subjects design is

$$
M_1: Y_{ij} = \mu + \sigma_{\epsilon}(t_i + b_j) + \epsilon_{ij} versus M_0: Y_{ij} = \mu + \sigma_{\epsilon} b_j + \epsilon_{ij}, \epsilon_{ij} N(0, \sigma_{\epsilon}^2), i = 1, \dots, a; j = 1, \dots, n,
$$

#### rmHDI 7

where  $Y_i$  represents the mean response for the j-th subject under the i-th level of the experimental manipulation;  $\mu$  is the overall mean,  $\tau_i = \sigma_{\epsilon} t_i$  is the *i*-th level of the experimental manipulation;  $\mu_i = \mu + \tau_i$ , for the means model, is the *i*-th condition mean;  $b_j$  is the standardized subject-specific random effects; a is the number of levels; n is the number of subjects;  $\epsilon_{ij}$  are independent and identically distributed. The effects  $t_i$  and  $b_j$  are both standardized relative to the standard deviation of the error  $\sigma_{\epsilon}$  and become dimensionless (Rouder et al., 2012).

An assumption articulated in method=0 is the Jeffreys prior for the condition means  $\mu_i$  and residual variance  $\sigma_{\epsilon}^2$  (Nathoo et al., 2018).

Priors used in method=1 are the Jeffreys prior for the overall mean  $\mu$  and residual variance, a g-prior structure for standardized effects  $(t_i N(0, g_t), b_j N(0, g_b))$ , and independent scaled inverse-chisquare priors with one degree of freedom for the scale hyperparameters of the g-priors ( $g_t Scale$  $inv - \chi^2(1, h_t^2), g_b \, Scale - inv - \chi^2(1, h_b^2).$ 

Priors used in method=2 are the Jeffreys prior for the overall mean and residual variance, a normal distribution for (not standardized) effects ( $\sigma_{\epsilon} t_i N(0, g_t)$ ,  $\sigma_{\epsilon} b_i N(0, g_b)$ ), and the standard uniform distribution for the square root of g parameter  $(sqrt(g_t) Unif(0, 1), sqrt(g_b) Unif(0, 1)).$ 

Priors used in method=3 are the Jeffreys prior for the overall mean and residual variance, a normal distribution for (not standardized) effects, and the standard half-Cauchy distribution for the square root of g parameter  $(sqrt(g_t) Half - Cauchy(0, 1), sqrt(g_b) Half - Cauchy(0, 1))$ .

Priors used in method=4 are the Jeffreys prior for the condition means and residual variance, a g-prior structure for standardized subject-specific random effects, and independent scaled inversechi-square priors with one degree of freedom for the scale hyperparameters of the  $q$ -priors (Heck, 2019).

Priors used in method=5 are the Jeffreys prior for the condition means and residual variance, a normal distribution for (not standardized) subject-specific random effects, and the standard uniform distribution for the square root of  $q$  parameter.

Priors used in method=6 are the Jeffreys prior for the condition means and residual variance, a normal distribution for (not standardized) subject-specific random effects, and the standard half-Cauchy distribution for the square root of  $q$  parameter.

#### Value

A list with three components, if diagnostics=FALSE:

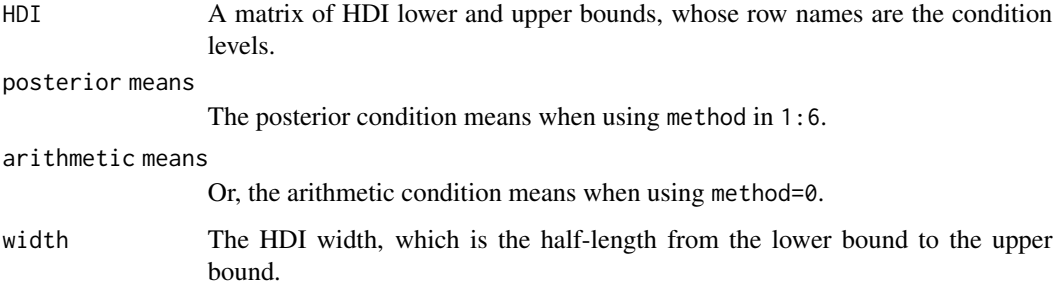

A list with four components including an additional object of S4 class representing the fitted results, if diagnostics=TRUE.

#### Author(s)

Zhengxiao Wei (<zhengxiao@uvic.ca>), Farouk S. Nathoo (<nathoo@uvic.ca>), Michael E.J. Masson (<mmasson@uvic.ca>).

#### References

Heck, D. W. (2019). Accounting for estimation uncertainty and shrinkage in Bayesian withinsubject intervals: A comment on Nathoo, Kilshaw, and Masson (2018). Journal of Mathematical Psychology, 88, 27–31.

Loftus, G. R., & Masson, M. E. J. (1994). Using confidence intervals in within-subject designs. Psychonomic Bulletin & Review, 1, 476–490.

Nathoo, F. S., Kilshaw, R. E., & Masson, M. E. J. (2018). A better (Bayesian) interval estimate for within-subject designs. Journal of Mathematical Psychology, 86, 1–9.

Rouder, J. N., Morey, R. D., Speckman, P. L., & Province, J. M. (2012). Default Bayes factors for ANOVA designs. Journal of Mathematical Psychology, 56, 356–374.

Stan Development Team (2020). RStan: the R interface to Stan. R package version 2.21.2. https://mc-stan.org

#### Examples

```
## Not run:
data(recall.wide) # Example data, wide format
rmHDI(data.wide = recall.wide, seed = 277)
data(recall.long) # Example data, long format
rmHDI(recall.long, seed = 277)
colnames(recall.long) <- c("Participant", "Condition", "DV")
rmHDI(recall.long, whichSubject = "Participant",
whichLevel = "Condition", whichResponse = "DV", seed = 277)
## Nathoo et al. (2018) approach
data(recall.long)
rmHDI(recall.long, method = 0)rmHDI(recall.lang, method = 0, var.equals = FALSE)## Standard HDI
rmHDI(recall.long, design = "between", seed = 277)
## MCMC diagnostics
rmHDI(recall.long, seed = 277, diagnostics = TRUE)$diagnostics
## End(Not run)
```
# <span id="page-8-0"></span>Index

∗ datasets recall.long, [3](#page-2-0) recall.wide, [3](#page-2-0) recall.long, [3](#page-2-0) recall.wide, [3](#page-2-0) rmBayes *(*rmBayes-package*)*, [2](#page-1-0) rmBayes-package, [2](#page-1-0) rmHDI, [4](#page-3-0)

sampling, *[6](#page-5-0)*